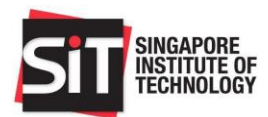

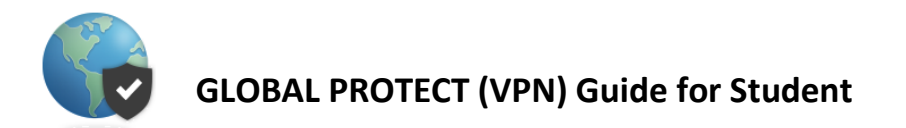

# Installation Guide for Windows 10 and Android Devices

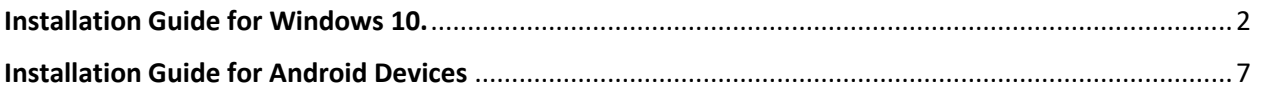

SINGAPORE INSTITUTE OF TECHNOLOGY

Reg. No.: 200917667D

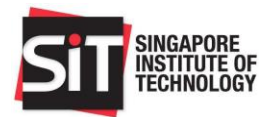

## <span id="page-1-0"></span>Installation Guide for Windows 10.

Currently supported Version:

• Windows 10 32bit and 64bit version

You can check if your Windows OS is 32 bit or 64 bit by right click on "**My Computer**" - ->**Click on Properties**. It will show under "**System**" in right pane.

- **1.** Open your **Chrome** browser and key-i[n https://sitvpn.singaporetech.edu.sg.](https://sitvpn.singaporetech.edu.sg/)
- **2.** Key-in your Username: **Student ID and** Password: **Student ID Password**.

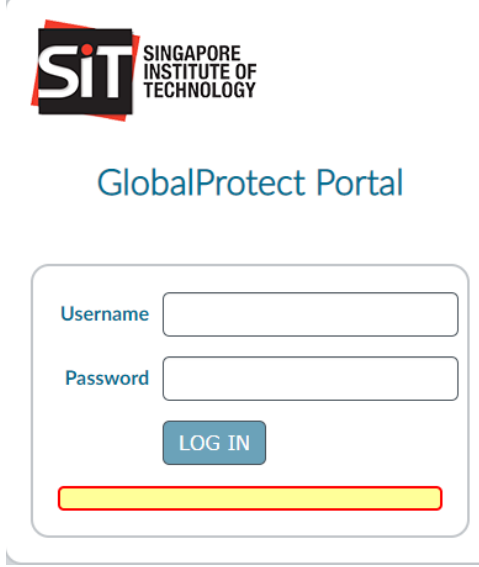

SINGAPORE INSTITUTE OF TECHNOLOGY

Reg. No.: 200917667D

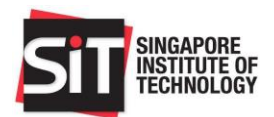

**3.** Select "**Download Windows 64 bit GlobalProtect agent".** 

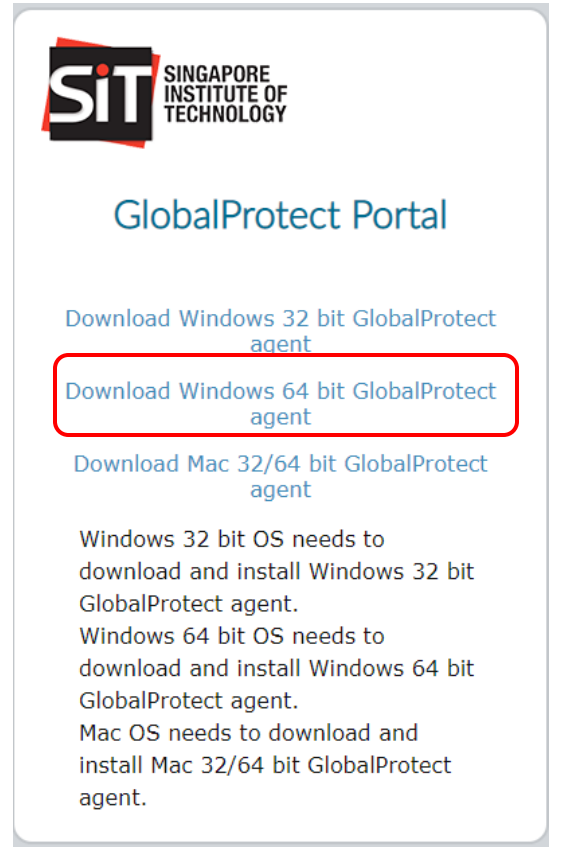

**4.** The file will auto download, and you can find at the bottom of your browser**.**

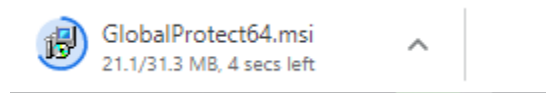

SINGAPORE INSTITUTE OF TECHNOLOGY

Reg. No.: 200917667D

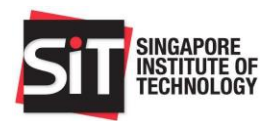

### **5.** Click **Next**.

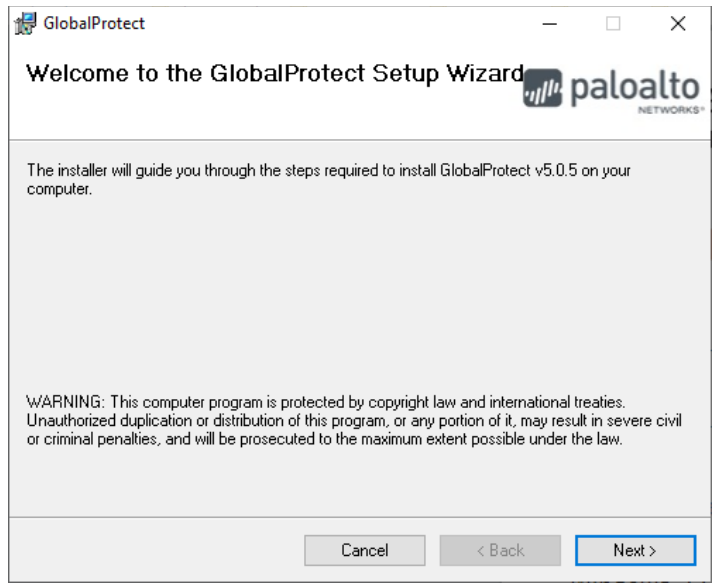

## **6.** Click **Next**.

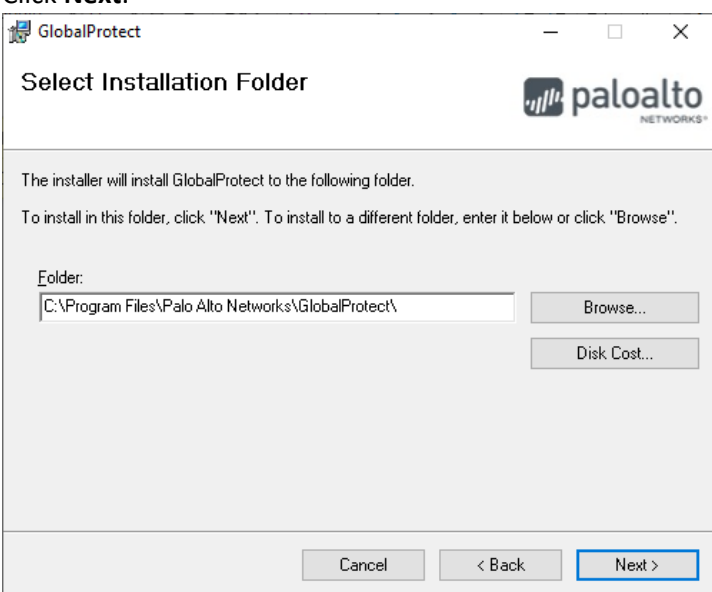

#### SINGAPORE INSTITUTE OF TECHNOLOGY

Reg. No.: 200917667D

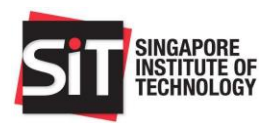

**7.** Click **Next**.

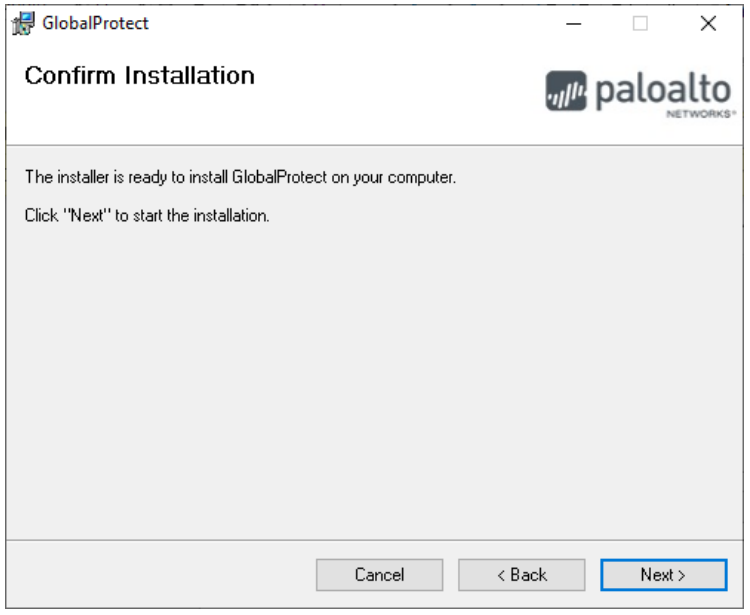

**8.** Click **Close** to finish the installation.

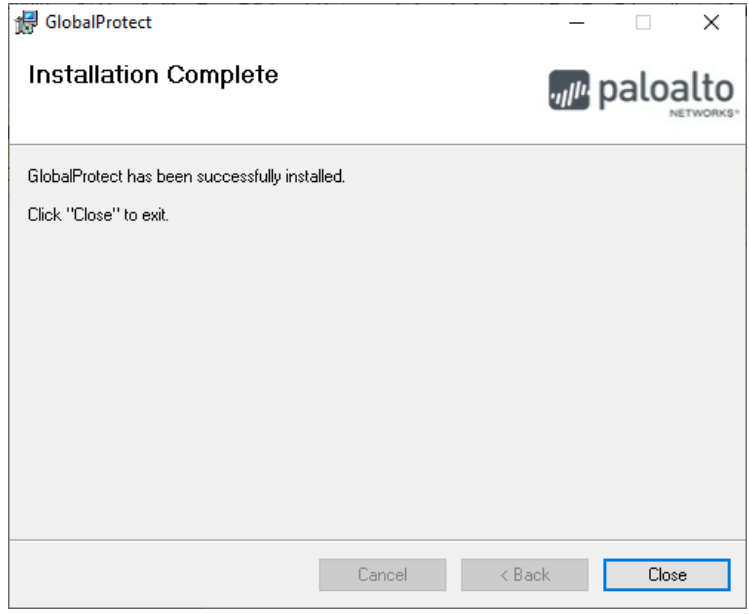

#### SINGAPORE INSTITUTE OF TECHNOLOGY Reg. No.: 200917667D

10 DOVER DRIVE, SINGAPORE 138683 MAIN +65 6592 1189 FAX +65 6592 1190 SingaporeTech.edu.sg

P a g e 5 | 8

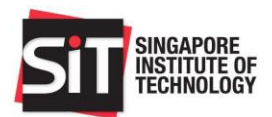

- **9.** Click the Windows button  $\mathbf{H}$  and select **GlobalProtect** to launch the
- **10.** VPN. Key-in **"sitvpn.singaporetech.edu.sg"** and click "**Connect".**

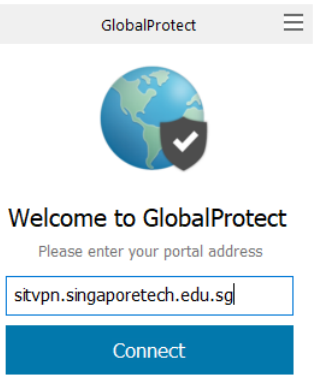

**11.** Sign In with your "**STUDENT ID"** and "**Password".** 

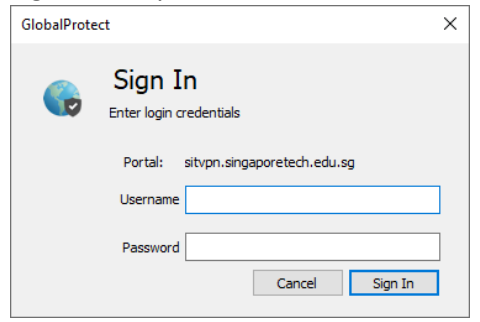

**12.** Click "**Connect".**

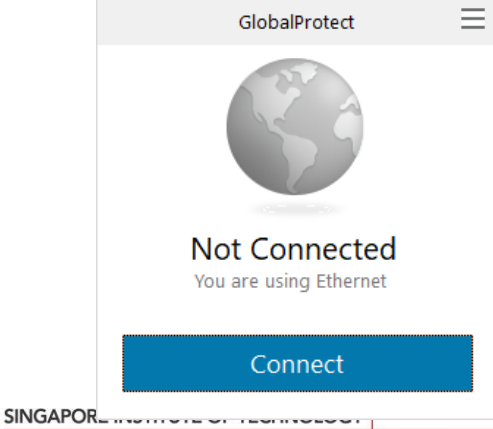

Reg. No.: 200917667D

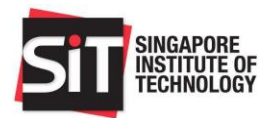

# <span id="page-6-0"></span>Installation Guide for Android Devices

Current Support Version: **Android 4.0.3 and Later**.

- 1. Open your **Play Store Apps.** Search "**GlobalProtect".**
- 2. Click **Install.**

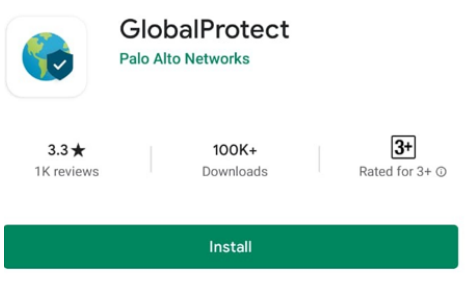

3. Key-in **sitvpn.singaporetech.edu.sg.** Click **Connect.**

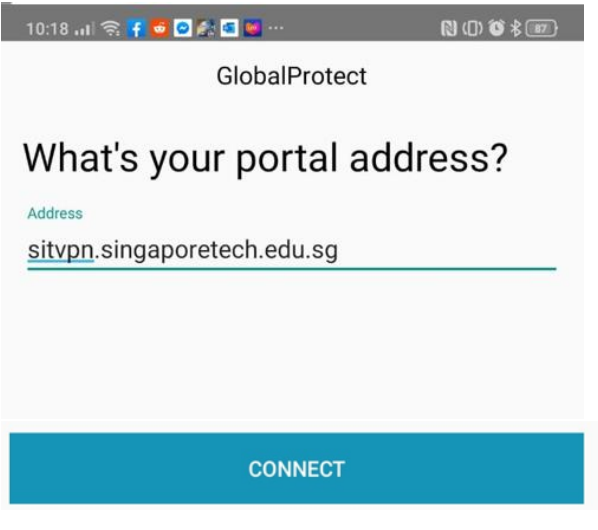

SINGAPORE INSTITUTE OF TECHNOLOGY

Reg. No.: 200917667D

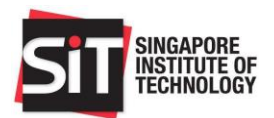

## 4. Sign in using the **STUDENT ID** and **PASSWORD.**

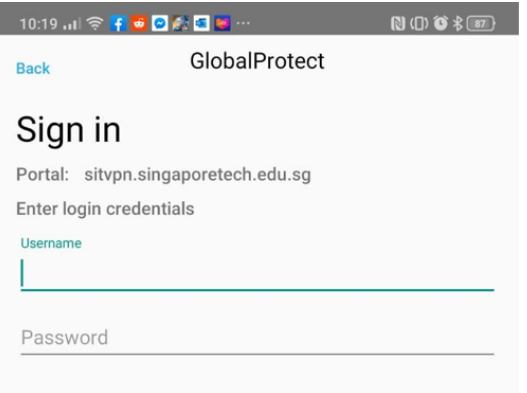

### 5. Click **Always Allow.**

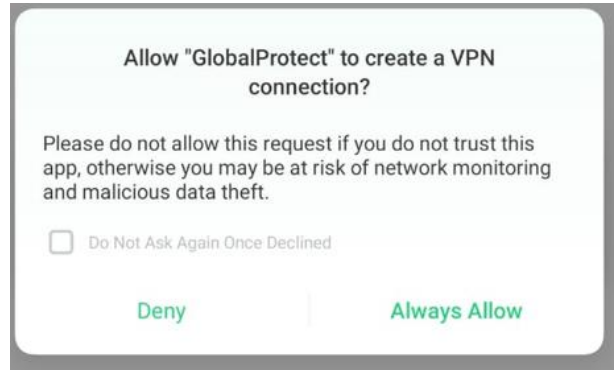

6. The GlobalProtect will show **Connected.**

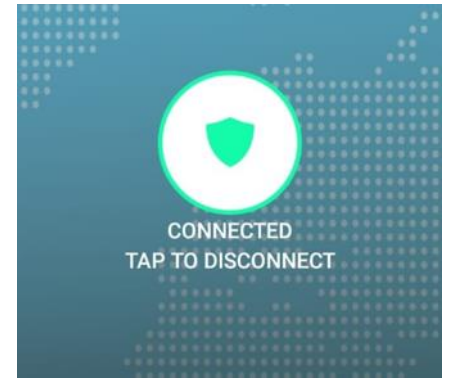

SINGAPORE INSTITUTE OF TECHNOLOGY

Reg. No.: 200917667D